வலயக்கல்வி அலுவலகம் - வடமராட்சி இரண்டாம் தவணைப் பரீட்சை — 2019 தகவல் மற்றும் தொடர்பாடல் தொழினுட்பவியல்<br>-பகுதி - **I** எல்லா வினாக்களிற்கும் விடை தருக  $1.$  கணினியின் பிரதான நினைவகமாக கருதப்படுவது? 1. வாசிப்பு மட்டும் நினைவகம் 2. தற்போக்கு பெறுவழி நினைவகம் 3. மையமுறைவழியாக்க அலகு 4. பதுக்கு நினைவகம்  $2.2^{\text{\tiny th}}$  தலைமுறைக் கணினியில் பயன்படுத்தப்பட்ட தொழில்நுட்பம் யாது? 1. ntw;wplf; Foha; 2. Ez;Kiwtopahf;fp 3. ஒருங்கிணைந்த சுற்று 4. திரான்சிஸ்றா்  $3.$  கணினியில் தரவுகள் சேமித்து வைக்க பயன்படுத்தப்படும் மிகச்சிறிய சேமிப்பலகு யாது? 1. GB 2. Nibble 3. Bit 4. Byte 4. தந்தையின் வயது 40 ஆகும். மகனின் வயது 16 ஆகும். தந்தையினதும் மகனினதும் வயதுக்கிடையான வேறுபாடு யாது? 1.  $10000$ , 2.  $11000$ , 3.  $10100$ , 4.  $11010$ ,  $5.$  பின்வரும் இரும எண்  $10011_2$  இற்கு சமவலுவான பதின்ம எண் யாது? 1.  $19$  2.  $18$  3.  $16$  4.  $20$ 6. தொலைக்காட்சியை மடிக்கணினியுடன் இணைப்பதற்குப் பயன்படுத்தப்படும் துறை யாது? 1. VGA துறை 2. DVI துறை 3. HDMI துறை 4. USB துறை  $7.$  பின்வருவனவற்றுள் எது ஒரு திறந்த மூல இயக்க முறைமையாகும்? 1. Blackberry 2. Apple 3. Ubuntu 4. Windows 8. பின்வருவனவற்றுள் சொல்முறைவழிப்படுத்தல் மென்பொருள் அல்லாதது? 1. iWork page 2. Word perfect 3. Microsoft Word 4. Libre Office Impress  $9$ . கணினியொன்று வலையமைப்புடன் கொடர்புபடாதிருப்பதற்கு காரணமாக அமையக் கூடியது? 1. மென்பொருள் சார் பிரச்சினையாகும். 2. வன்பொருள் சார் பிரச்சினையாகும். 3. நச்சு நிரல் தொற்றாகும். 4. மேற்கூறிய அனைத்து விடயங்களுமாகும்.  $10.$  பின்வருவனவற்றுள் எது தேடல்பொறிக்கு உதாரணமாக அமைவது? 1. Safari 2. Google 3. Internet Explorer 4. Google chrome தரம் - 08  $\,$  பைக்கை ;: 02 மணித்தியாலம் 3. கணினியில் தரவுகள் சேமித்து வைக்க பயன்படுத்தப்படும் மிகச்சிறிய சேமிப்பலகு யாது?<br>
Agaram.com - Agaram.com - Agaram.com - Agaram.com - Agaram.com - Agaram.com - Agaram.com - Agaram.com - Agaram.com - Agaram.com - Agaram.c

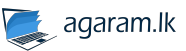

## www.agaram.lk

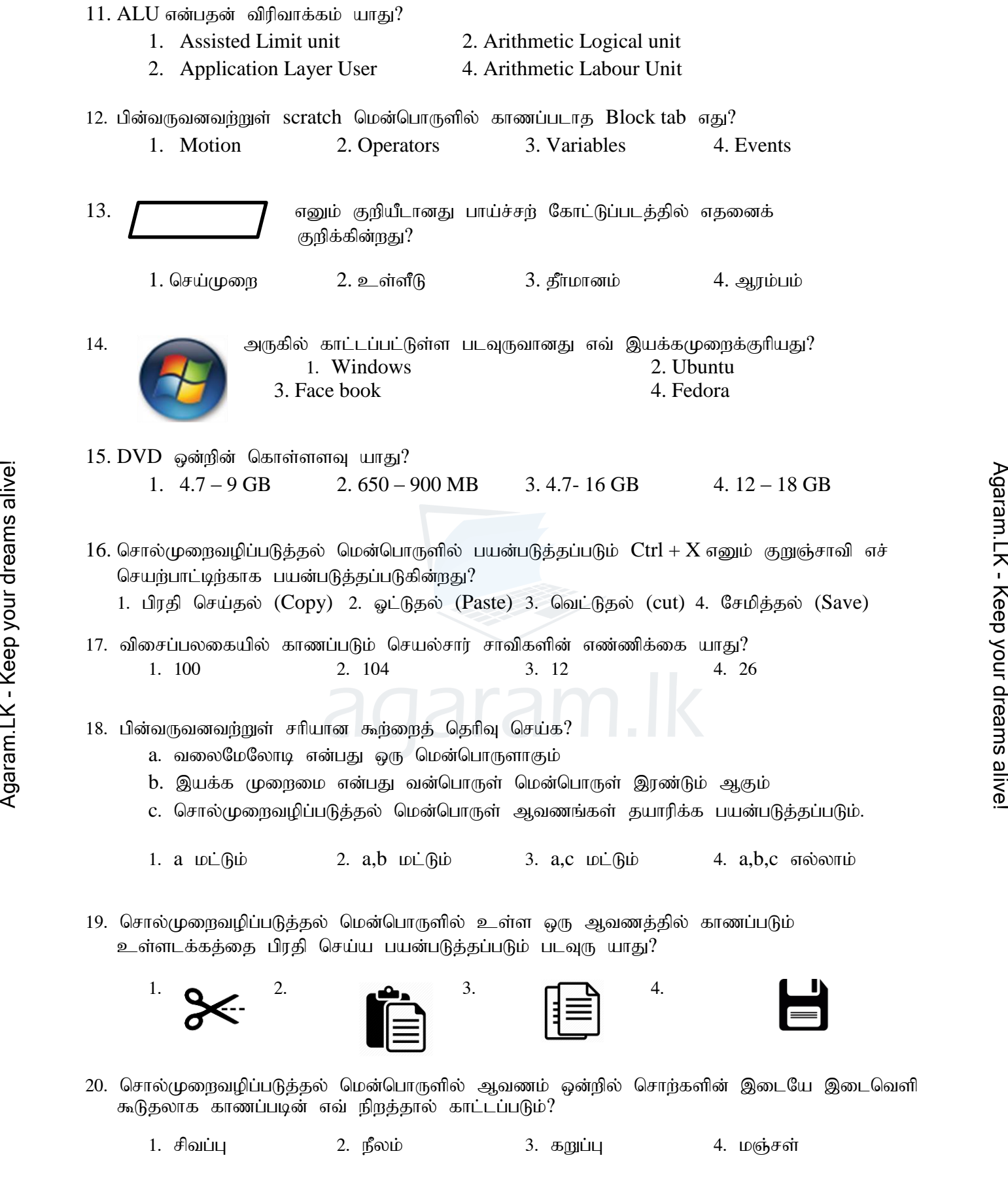

GRADE: 8 / ICT 2

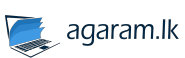

## பகுதி **II**

- முதலாம் வினாவிற்கும் ஏனைய இரண்டு வினாக்கள் உட்பட மூன்று வினாக்களுக்கு மாத்திரம் விடை தருக
- ஓவ்வொரு வினாவிற்கும் 20 புள்ளிகள் வீதம் வழங்கப்படும்.
- 1. 1. கணினியின் பண்புகள் 2 தருக?
	- 2. உள்ளீட்டுச் சாதனமாகவும் வெளியீட்டுச் சாதனமாகவும் தொழிற்படும் சாதனங்கள் 2 தருக?
	- 3. மையமுறைவழியாக்க அலகின் பகுதிகள் எவை?
	- 4. விவசாயத்துறையில் தகவல் மற்றும் தொடா்பாடல் தொழில்நுட்பவியலின் பிரயோகங்கள் 2 தருக?
	- 5. கோப்பின் கூறுகள் எவை?
	- 6. சமூக வலைத்தளத்திற்கு ஒரு உதாரணம் தருக?
	- 7. கணினியை வலையமைப்பு செய்வதற்கு பயன்படுத்தப்படும் துறை யாது?
	- 8.  $Ctrl + C$  என்னும் குறுஞ்சாவி சொல்முறைவழிப்படுத்தல் மென்பொருளின் எச் செயற்பாட்டிற்கு பயன்படுத்தப்படும்?
	- $9.$  101011 $_2$  இனை பதின்ம எண்ணாக மாற்றுக?
	- 10. 348<sub>10</sub> இனை இரும எண்ணாக மாற்றுக? (10 X 2 = 20 புள்ளிகள்)
- 2. கணினியால் விளங்கிக் கொள்ளக்கூடிய இலக்கங்களின் சேர்க்கை எண்முறைமை எனப்படுகின்றது.
	- 1. பின்வரும் பதின்ம எண்களை இரும எண்களாக மாற்றுக. (படிமுறைகளை தெளிவாகக் காட்டுக) 1)  $38_{10}$  2)  $127_{10}$  3)  $542_{10}$  4)  $954_{10}$  5)  $1038_{10}$  (5 X 2 = 10 Lainfingsin)
	- 2. பின்வரும் இரும எண்களை பதின்ம எண்களாக மாற்றுக. (படிமுறைகளை தெளிவாகக் காட்டுக) 1)  $11011_2$  2)  $1010101_2$  3)  $100011_2$  4)  $1111101_2$  5)  $111011_2$   $(5 X 2 = 10$  Light of lines in
- 3. கீழே தரப்பட்டுள்ள ஆவணம் சொல்முறைவழிப்படுத்தல் மென்பொருளை பயன்படுத்தி உருவாக்கப்பட்டு 1 தொடக்கம் 5 முகப்படையாளங்களினால் காட்டப்படுள்ளவாறு வடிவமைக்கப்பட்டுள்ளது. Agaram aliyon content of the particular of the particular computer of the particular computer of the particular computer of the particular computer of the particular computer of the particular computer of the particular

## Introduction to Application Software

Various programs which execute such requirements of the user are called Application Software. *Application Software* is mainly divided into two parts. They are;

- 1. General purpose Application Software
	- Microsoft Word
	- Microsoft Excel
	- Microsoft Paint
- 2. Special purpose Application Software
	- Computer Games

**5**

←

- School Management System
- Library Management System

**4**

**3**

**1**

**2**

## www.agaram.lk

சொல்முறைவழிப்படுத்தல் மென்பொருளில் பயன்படுத்தப்படும் கருவிகள் சில A-P முகப்படையாளங்களுடன் கீழே காட்டப்பட்டுள்ளன.

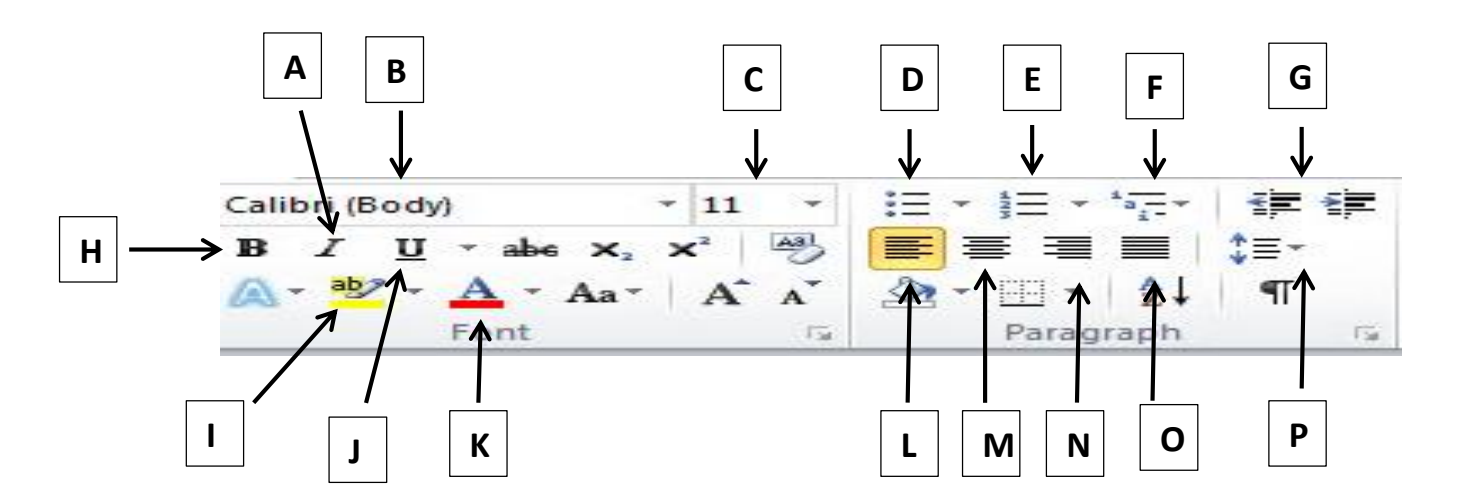

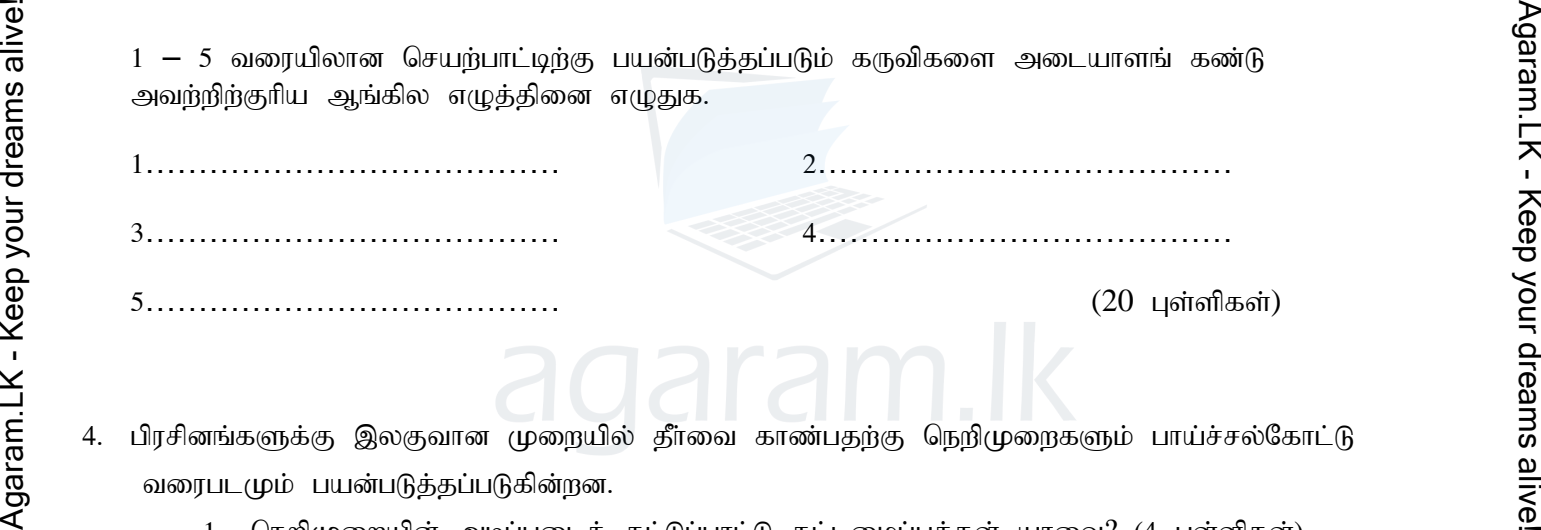

- 4. பிரசினங்களுக்கு இலகுவான முறையில் தீர்வை காண்பதற்கு நெறிமுறைகளும் பாய்ச்சல்கோட்டு வரைபடமும் பயன்படுத்தப்படுகின்றன.
	- 1. நெறிமுறையின் அடிப்படைக் கட்டுப்பாட்டு கட்டமைப்புக்கள் யாவை? (4 புள்ளிகள்)
	- 2. ஒரு சதுரத்தின் சுற்றளவைக் காண்பதற்கான நெறிமுறையை ஒழுங்கு முறையில் எழுதுக $?$  $(6 \text{ L} \text{or} \text{in} \text{m} \text{as} \text{in})$
	- 3. தரம் 8A வகுப்பில் கணித பாடத்தில் 35 அல்லது அதன் மேல் புள்ளிகளைப் பெற்ற மாணவர்கள் சித்தியடைந்துள்ளார்கள் ஏனையோர் சித்தியடையவில்லை எனக் காட்டுவதற்கான பாய்ச்சல் கோட்டு வரைபடத்தினை வரைக? (10 புள்ளிகள்)

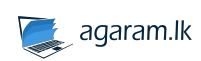